## **Etherpad - Verfügbarkeit einstellen**

Ab 28.11.2022

Created on 25. Nov 2022, last modified by [Karall Eva](https://wiki.univie.ac.at/display/~karalle7) on 03. Dec 2022

In den Einstellungen eines **Etherpads** gibt es jetzt auch wie bei anderen Aktivitäten in Moodle die Möglichkeit, einen **Verfügbarkeitszeitraum** festzulegen.

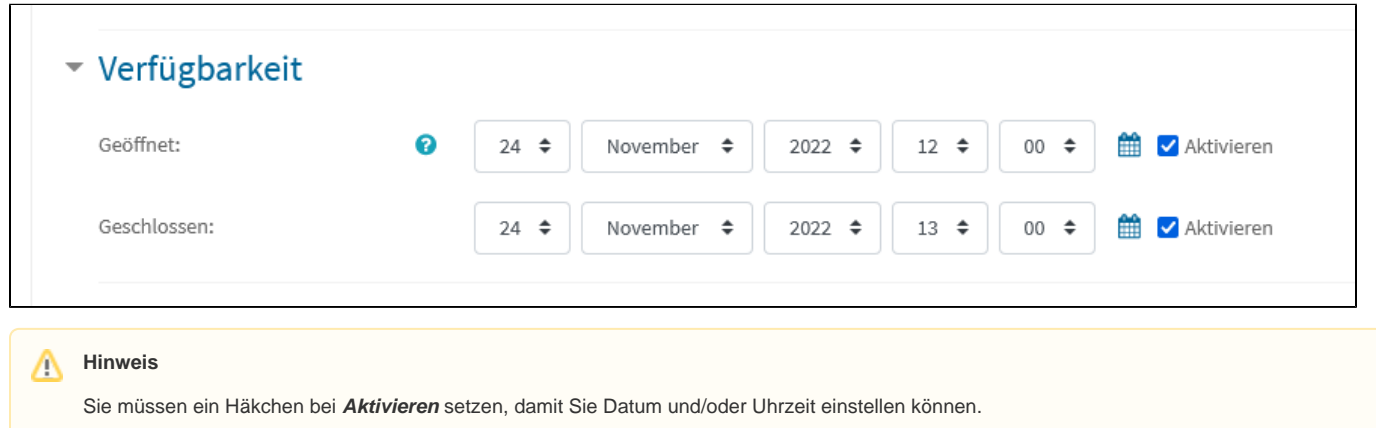

Wenn das Etherpad aufgerufen wird, werden die Verfügbarkeitsdaten links oben angezeigt.

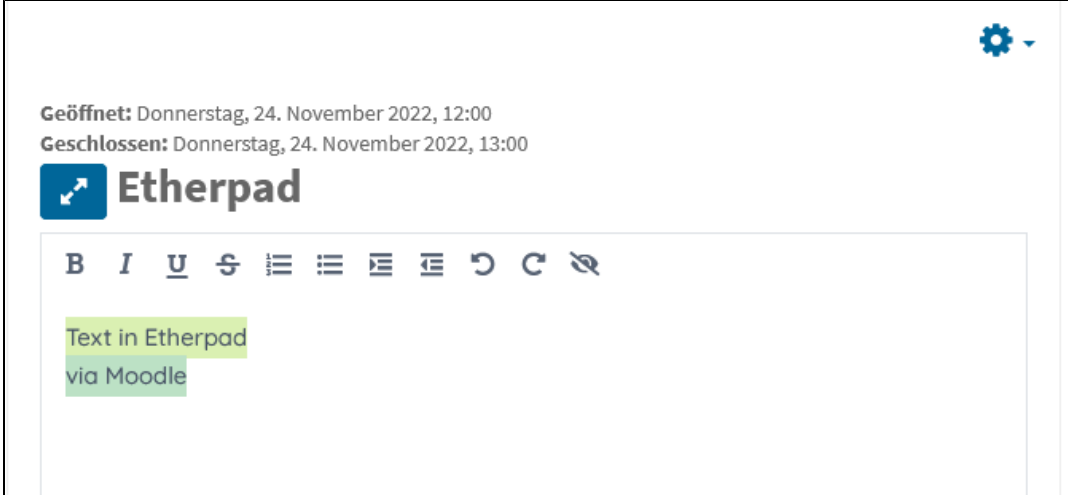

[Moodle](#)